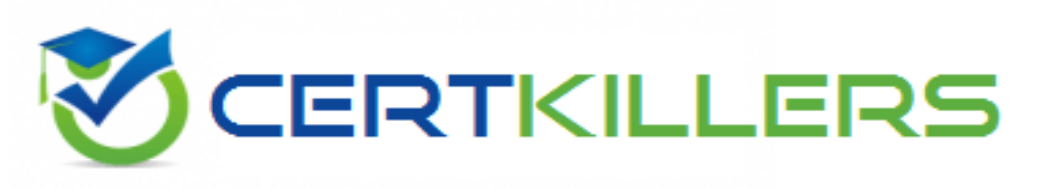

# **Oracle**

## **1Z0-1041-23 Exam**

### **Oracle Cloud Infrastructure 2023 Enterprise Analytics Professional**

**Thank you for downloading 1Z0-1041-23 exam PDF Demo**

### **You should try our 1Z0-1041-23 Full Version Download**

**https://www.certkillers.net/Exam/1Z0-1041-23**

## **Version: 4.0**

#### **Question: 1**

Which data action must you use to connect to Oracle Analytics Publisher reports?

A. HTTP API

- B. Analytics Link
- C. Publish Event
- D. URL Navigation
- E. Webhooks

**Answer: B**

Explanation:

Analytics Link is a data action that allows you to connect to Oracle Analytics Publisher reports and view them in Oracle Analytics Cloud. You can use Analytics Link to embed reports in your dashboards, projects, or data visualizations. You can also pass parameters to the reports and filter them dynamically. Reference: [Oracle Help Center]

#### **Question: 2**

Which are two use-cases for Data Flow?

- A. To curate data sets that can be used for visualizations.
- B. Create a custom Python Machine Learning model.
- C. Perform some lightweight transformation within the Project.
- D. Train and test the Machine Learning model.

**Answer: A**

Explanation:

Data Flow is a feature of Oracle Analytics Cloud that enables you to create and run data flows to transform and enrich your data. You can use Data Flow for various use-cases, such as:

To curate data sets that can be used for visualizations. You can join, filter, aggregate, pivot, and perform other operations on your data sets to prepare them for analysis.

To train and test the Machine Learning model. You can use Data Flow to apply machine learning algorithms to your data and create predictive models. You can also evaluate the performance of your models and compare them with different parameters. Reference: [Oracle Help Center], [Oracle Help Center]

#### **Question: 3**

Data How can take one or more data sets and integrate them to produce curated sets of dat a. After applying all the joins, transformations, and filters, you need to save the data. What are the two options to save data in Data Flow?

A. Spreadsheet

B. All Rows

C. Data Set Storage

D. Database Connection

**Answer: C, D**

Explanation:

After creating a data flow, you need to save the output data to a destination. You have two options to save data in Data Flow:

Data Set Storage: This option allows you to save the output data as a data set in Oracle Analytics Cloud. You can choose the name, description, and format of the data set. You can also specify whether to overwrite or append the existing data set.

Database Connection: This option allows you to save the output data to an external database that you have connected to Oracle Analytics Cloud. You can choose the connection, schema, table name, and mode of the database destination. Reference: [Oracle Help Center], [Oracle Help Center]

#### **Question: 4**

Which service do you need to subscribe for creating an Oracle Analytics Cloud (OAC) instance?

- A. Oracle Back Storage
- B. Oracle Autonomous Database
- C. Oracle Analytics Cloud
- D. Oracle Big Data Cloud Storage

**Answer: C**

Explanation:

To create an Oracle Analytics Cloud (OAC) instance, you need to subscribe to the Oracle Analytics Cloud service on Oracle Cloud Infrastructure (OCI). Oracle Analytics Cloud is a comprehensive analytics platform that provides a range of analytics capabilities, such as data visualization, augmented analytics, machine learning, enterprise reporting, and more. You do not need to subscribe to other services such as Oracle Back Storage, Oracle Autonomous Database, or Oracle Big Data Cloud Storage to create an OAC instance, although you can use them as data sources for your analytics projects. Reference: [Oracle Help Center], [Oracle Help Center]

#### **Question: 5**

You have a data set of stocks with the columns Date, MaxStockPrice and MinStockPrince. Which column cannot be removed when performing a trend analysis?

A. Date

B. MintStockPrince

C. All columns are required

D. MaxStackPrince

Explanation:

**Answer: A**

To perform a trend analysis on a data set of stocks, you need to have at least one date column that represents the time dimension of your data. A trend analysis is a method of analyzing how a variable changes over time and identifying patterns or trends that may exist. Without a date column, you cannot perform a trend analysis on your data set. The other columns, such as MaxStockPrice and MinStockPrice, are optional and depend on what variable you want to analyze. Reference: [Oracle Help Center]

## **Thank You for trying 1Z0-1041-23 PDF Demo**

To try our 1Z0-1041-23 Full Version Download visit link below

**https://www.certkillers.net/Exam/1Z0-1041-23**

## Start Your 1Z0-1041-23 Preparation

Use Coupon "CKNET" for Further discount on the purchase of Full Version Download. Test your 1Z0-1041-23 preparation with actual exam questions.